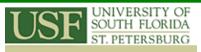

# **2-Day Workshop: Applications of Google Earth Pro**

## Overview

This course covers fundamental Google Earth concepts as well as how to manipulate data, edit data, and present data clearly and efficiently using maps and charts.

This 2-day course is for those who are new to Google Earth (and ArcGIS) in general. This course will introduce basics of Google Earth and most of its functionality followed by hands-on experience with data.

### Prerequisites and Recommendations

Participants should know how to use MS windows software. This course provides the fundamental Google Earth knowledge and Beginner ArcGIS knowledge is helpful on a couple exercises.

### Goals

- Display feature data
- KML usage and tutorials (bringing in and out of GIS)
- Work with placemarks, POIs, layers
- Query locations
- Measuring distances, areas
- Learn a little Sketch-Up
- Produce graphs

#### Topics

- Getting to Know Google Earth
- Using Google Earth Examples
- Working with Points of Interest (POIs)
- Repositioning Placemarks & Views
- Saving "Places" Data
- Using Map Features
- Measuring Distances and Areas
- Northwest Passage
- Nissequogue River Canoe Trip
- Create polygons in Google Earth
- Using Google Earth to Develop A New Management Plan
- Introduction to Sketch-Up
- Annotating Google Earth
- Using Google Earth to Site a Hospital
- Using & Creating Google Earth Tours
- Haiti Earthquake Tour

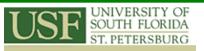

- Using Style Templates Pro
- Importing GIS Data in Google Earth
- Importing Addresses into Google Earth Pro
- Working with GPS Data
- Viewing Timelines & Historical Imagery
- Adding Map Overlays to a Google Earth Tour
- Using Image Overlays and 3D Models
- Adding Topo Maps to Google Earth with Web Mapping Services (WMS)
- Using Flight Simulator
- Using KML
- KML Tutorial
- Layer to KML (3-D Analyst)
- Map to KML (3-D Analyst)
- Customizing Export to KML In ArcGIS
- Visualizing Data in Google Earth Pro
- Creating Graphs within Google Earth
- Creating Accurate Custom Overlays
- Case Studies Using Google Earth Pro
- Stony Brook University Global & Regional Scale Example
- Using Google Earth to Map Bird Flu

#### **Contact Us**

Dr. Barnali Dixon / Julie Earls College of Arts and Sciences 140 7th Ave. South -DAV 209 (Geospatial Analytics Lab -DAV 206) University of South Florida St. Petersburg St. Petersburg, FL 33701. Phone (727) 873-4025 E-mail: Barnali Dixon bdixon@stpt.usf.edu

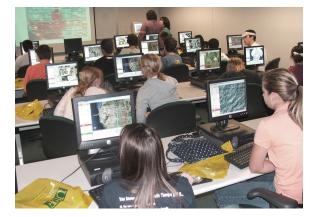